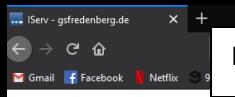

## **Grundschule Fredenberg** gsfredenberg.de

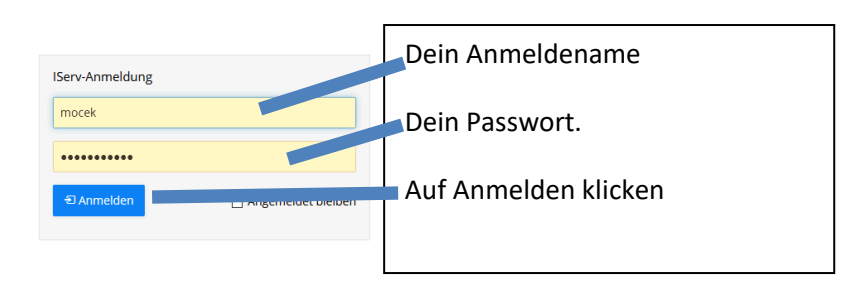

## **IServ IServ Schulserve**

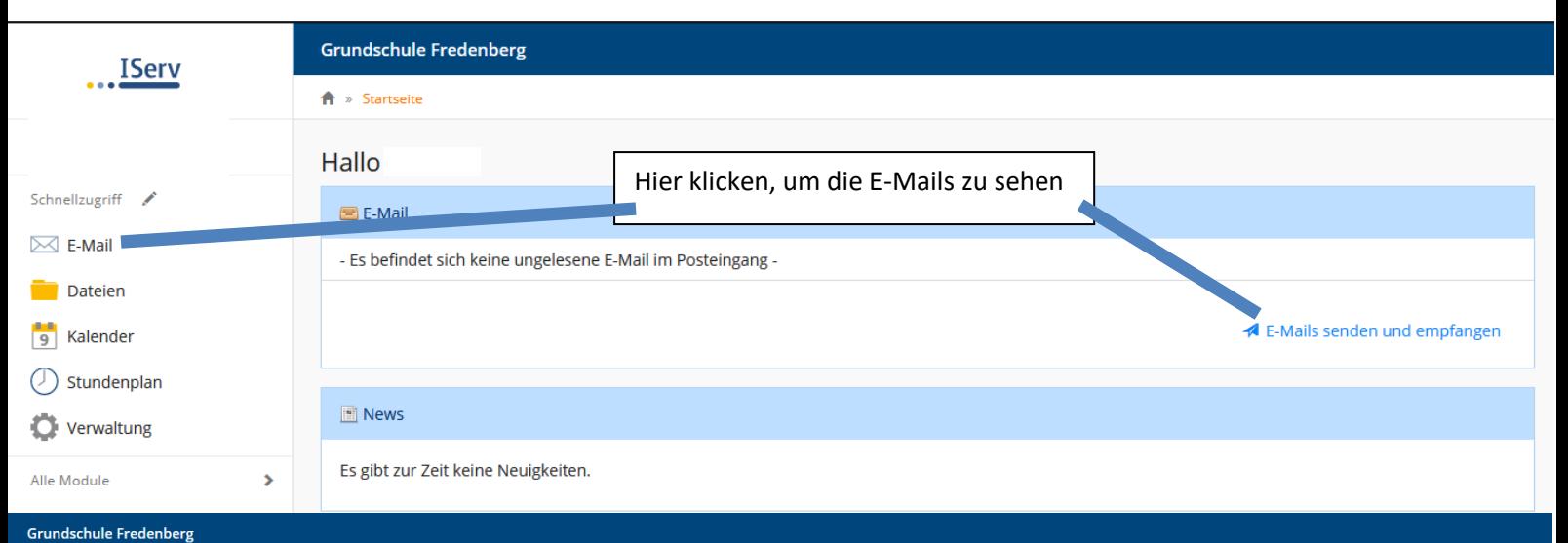

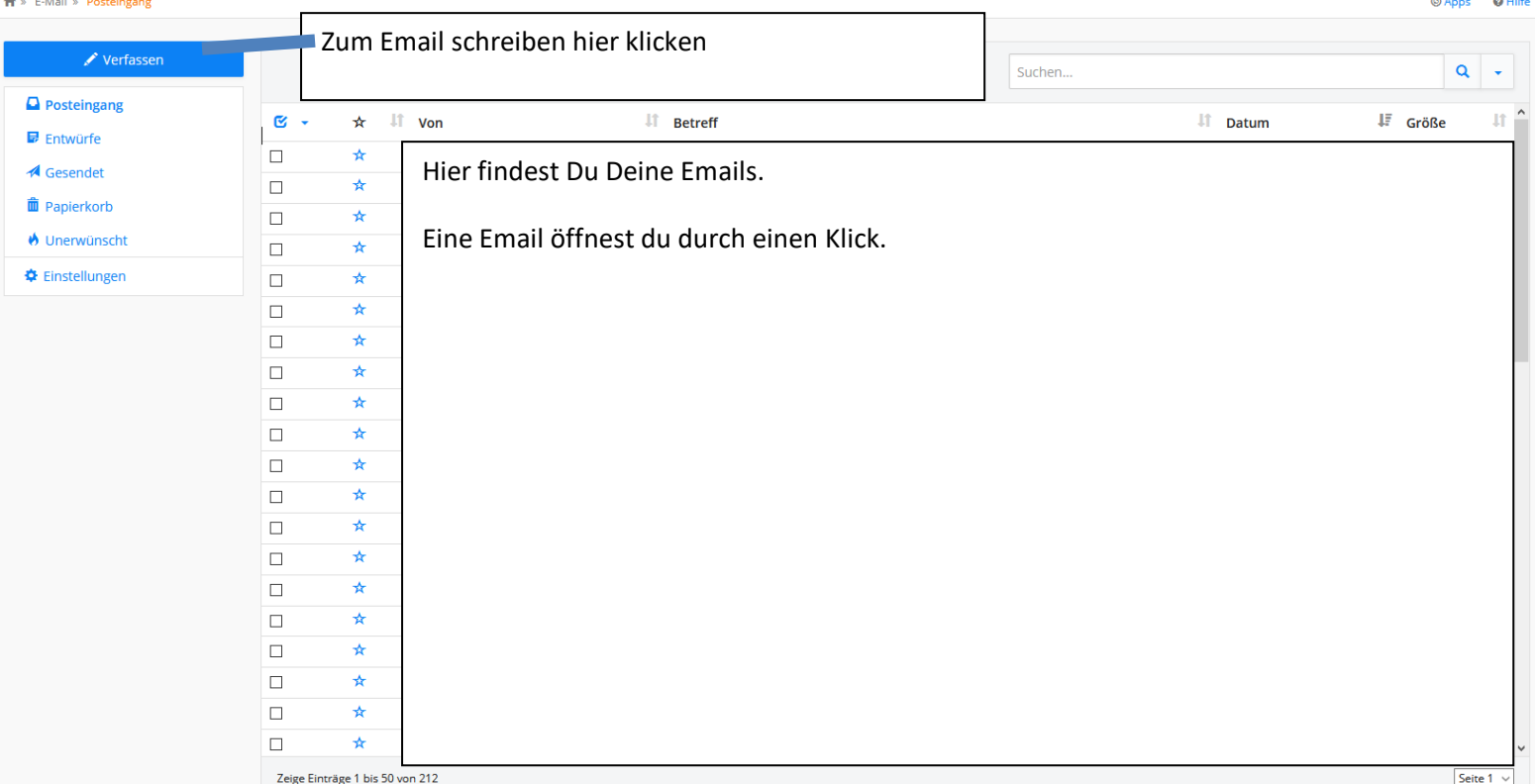

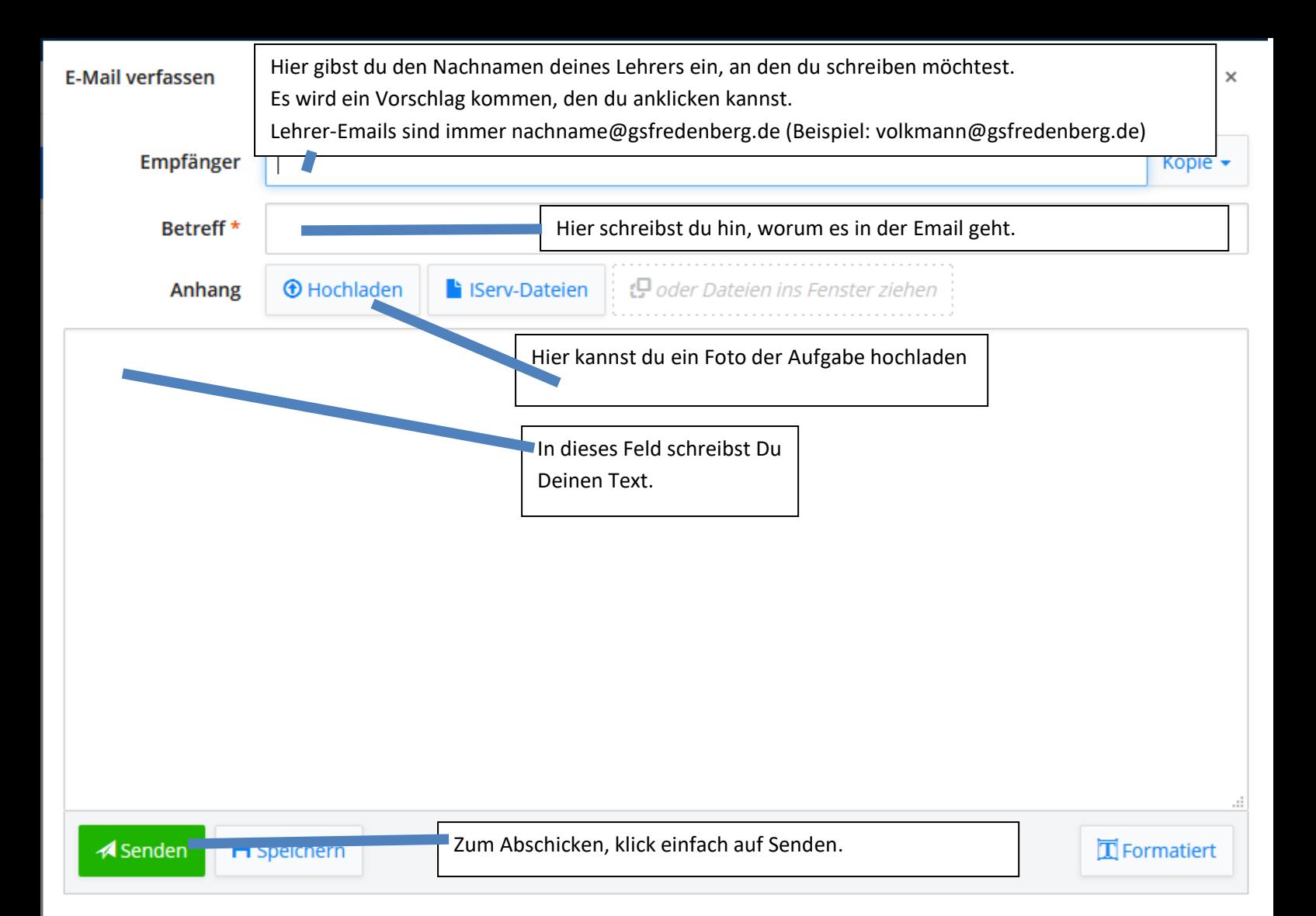